RCH TO INDUSTRY ceatech

# **VALIDATED INSPECTION TECHNIQUES FOR COMPOSITES IN ENERGY APPLICATIONS : VIT-CEA**

## **INSPECTION TECHNIQUES: ULTRASONIC**

list

VITCEA Workshop, 17/02/2015, BAM, Berlin

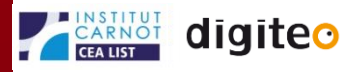

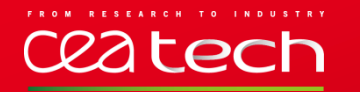

### Principle of the hybrid method : CIVA/Numeric (FDTD code, N. Dominguez)

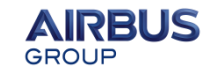

I II 71

Development and integration of a coupling code in CIVA : CIVA/Numeric

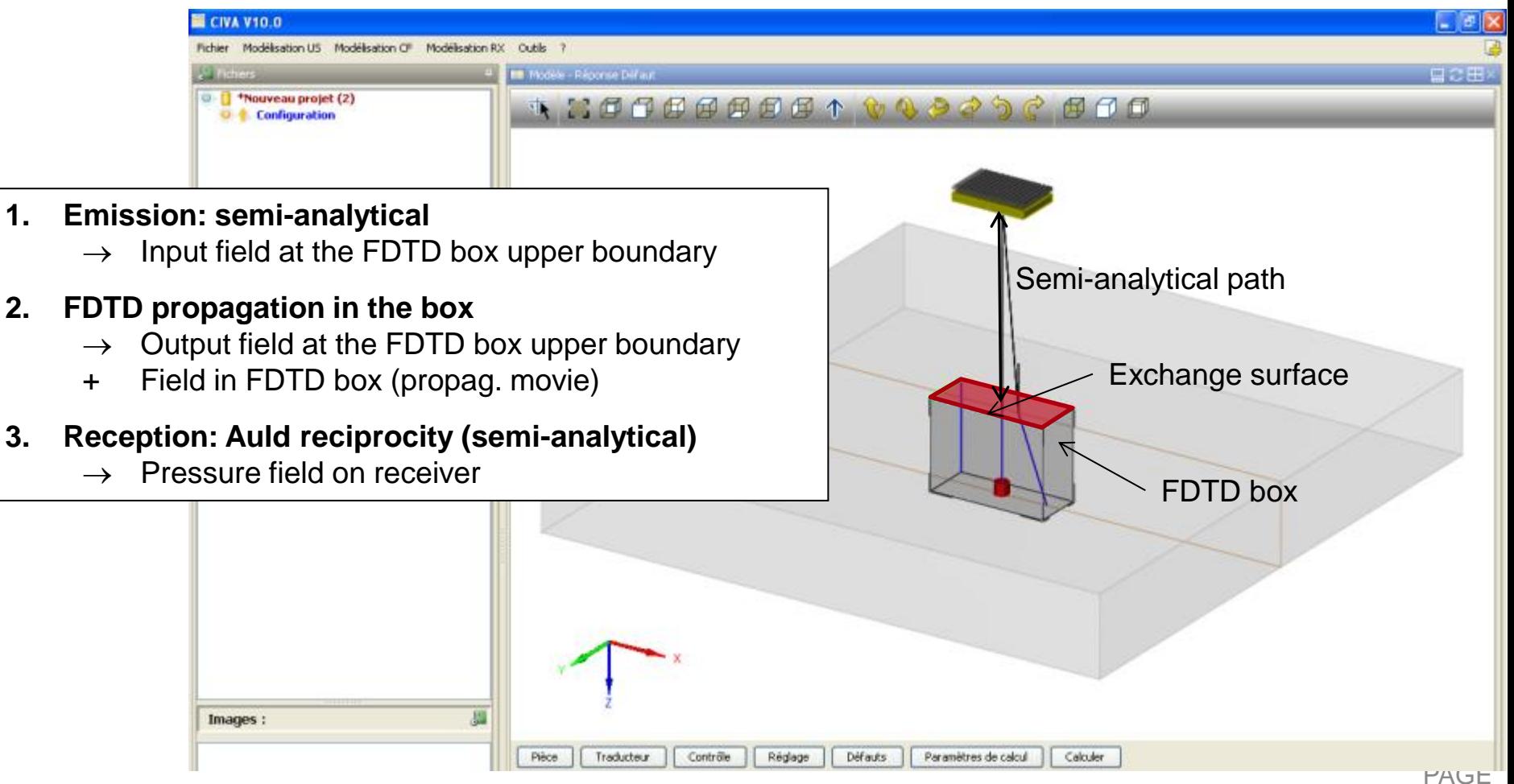

# Ceatech

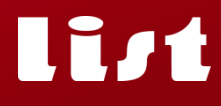

### **Example of the hybrid CIVA/Numeric code**

- The part under inspection is a curved composite made of CFRP with an external radius of 14.5 mm and a thickness of 7 mm
- Ply thickness is around 180 µm
- An epoxy layer of 20 µm is inserted between each layer to take the structural noise into account
- The code allows to visualize the propagation of the ultrasonic waves inside the composite taking into account the curvature of the part of the layered structure

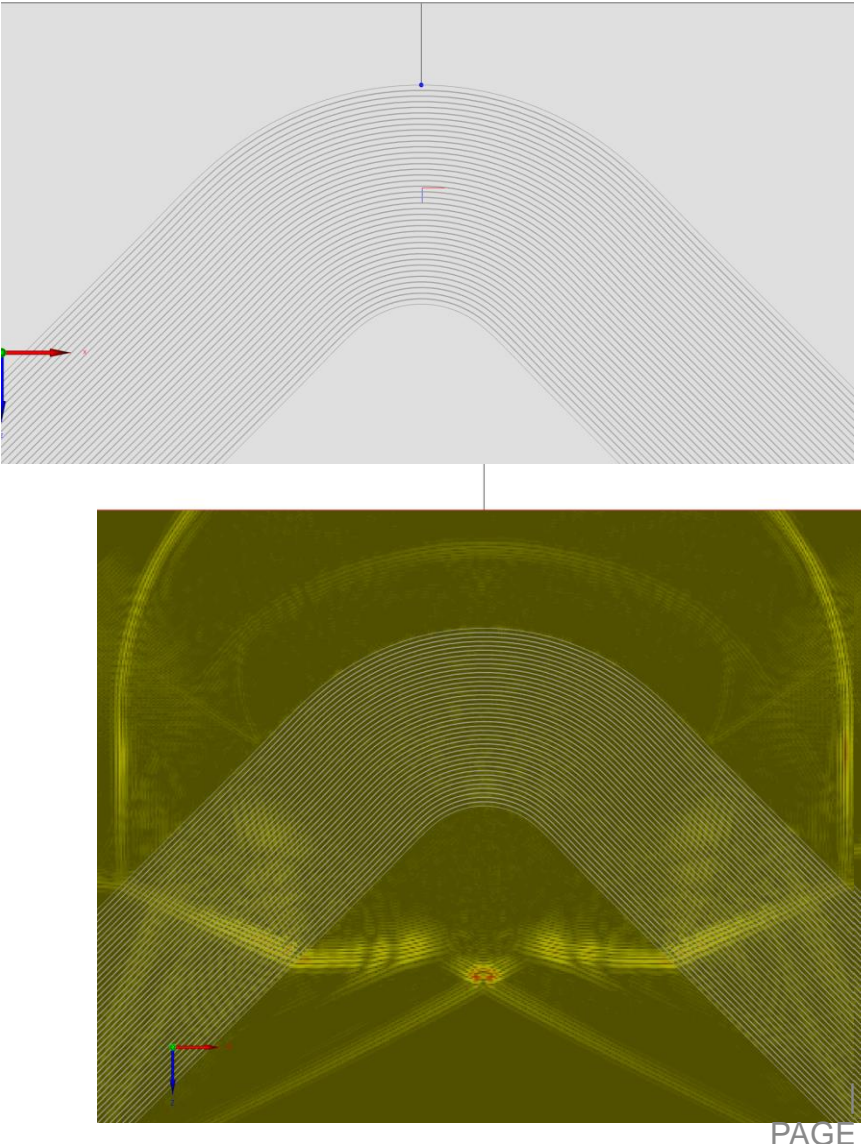

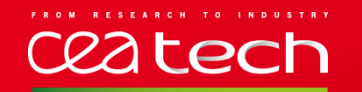

## **SIMULATION : HYBRID MODELING**

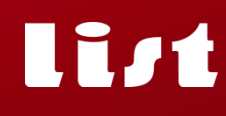

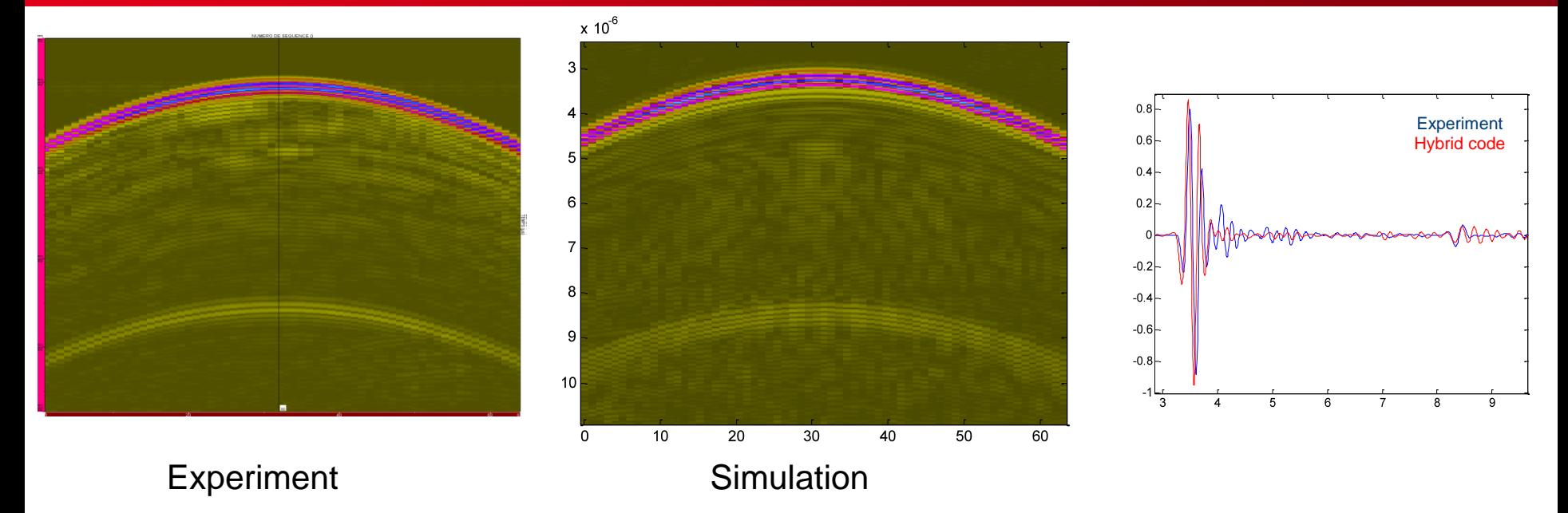

- The model needs to be extended to deal with thick composites
- Attenuation and dispersion need to be taken into account
- Simulation of delamination inspection

#### **IMAGING TECHNIQUES WITH PHASED ARRAYS** list ceatech

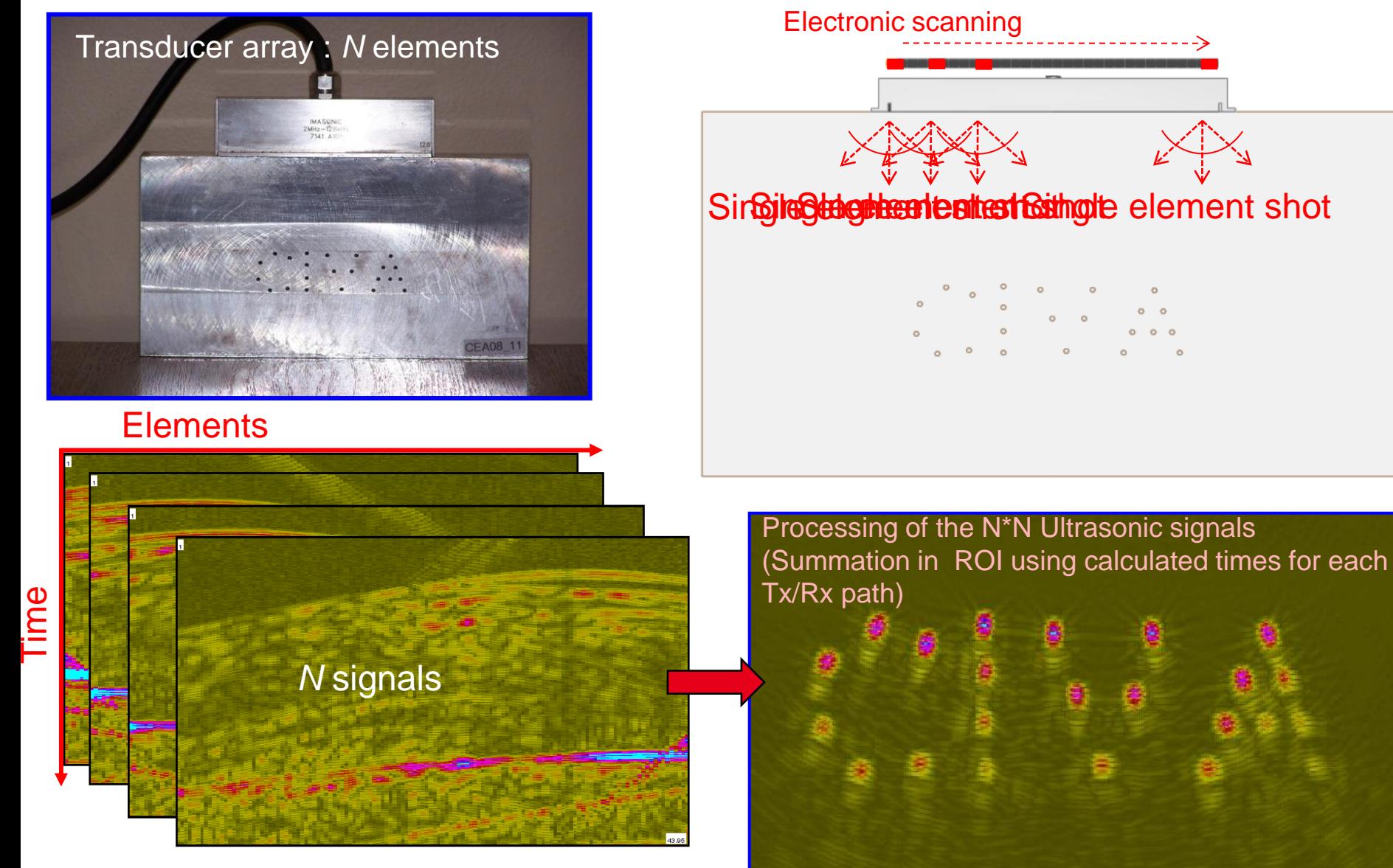

|

5

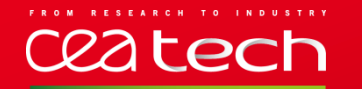

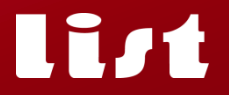

**Use of simulation is a great opportunity to reduce the cost of POD**

### **Generation of simulated data with variability**

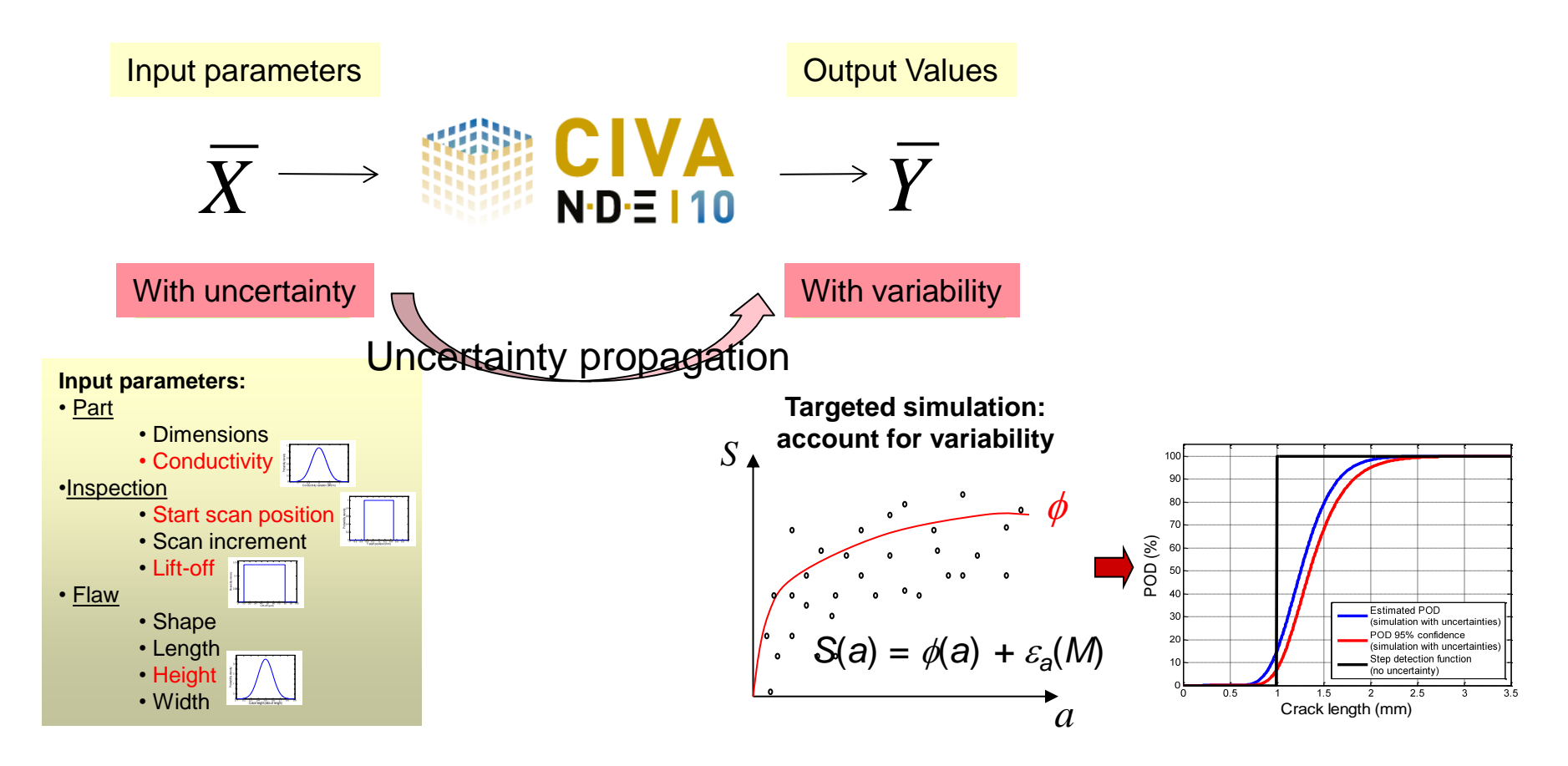

6

# Ceatech

## **STATISTICAL ANALYSIS**

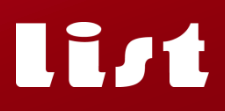

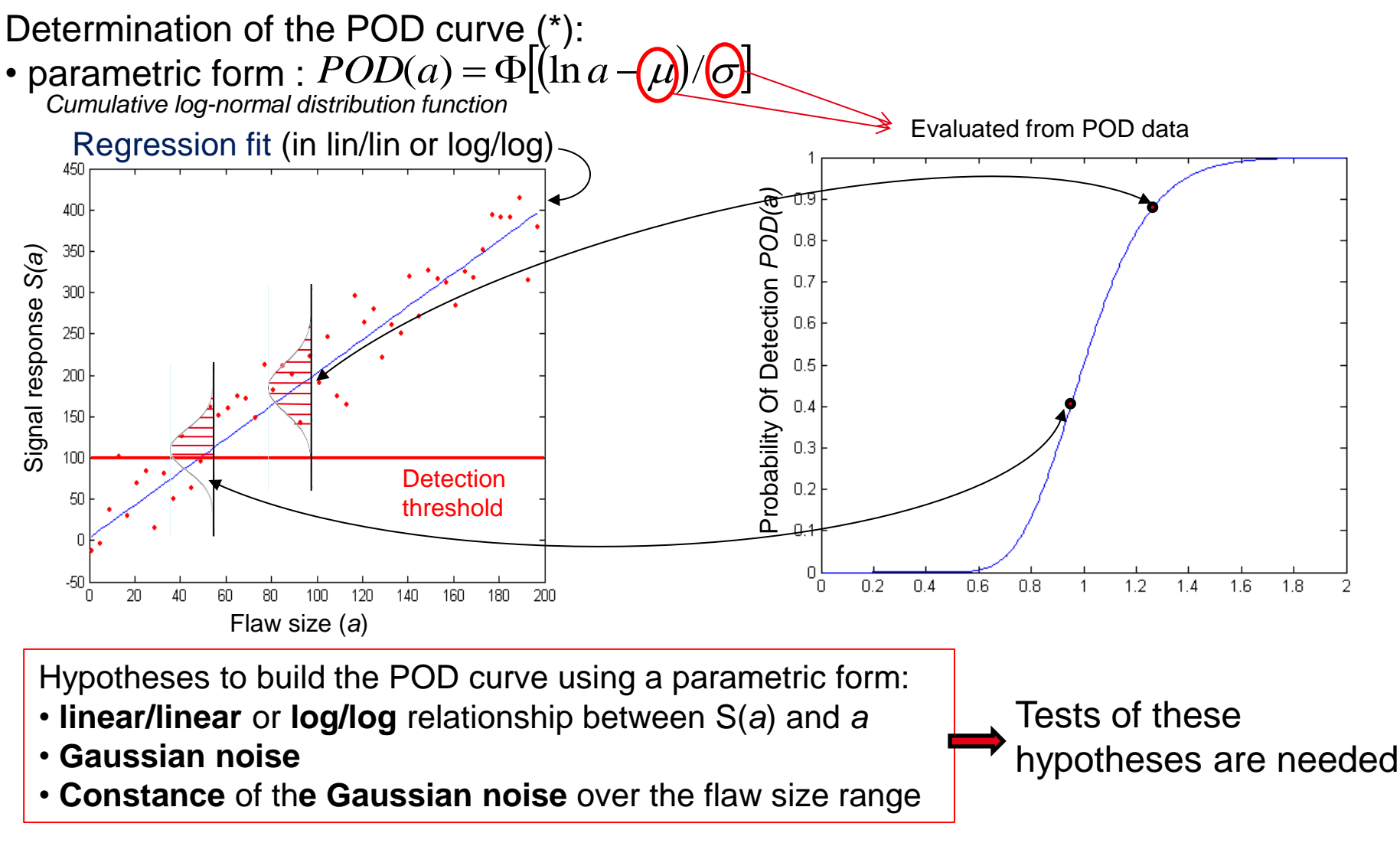

*[\\* A](http://en.wikipedia.org/wiki/George_E._P._Box).P. Berens, Metal Handbook, Vol. 17, 9th edition : Non destructive Evaluation and Quality Control*

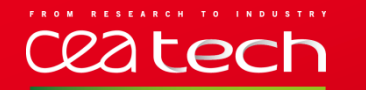

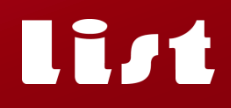

• POD analysis with thresholds 1

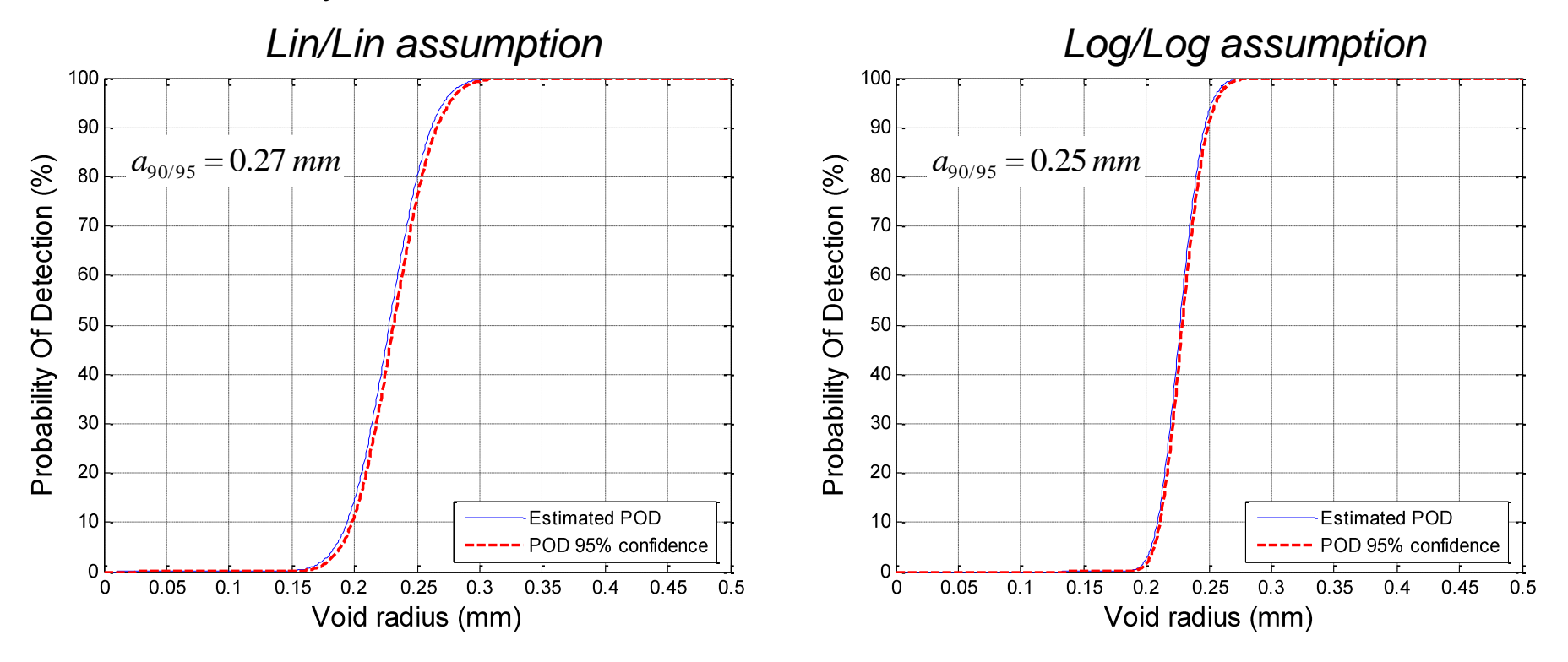

Previously used data as « sure value »:  $\phi$  0.5 mm This value is confirmed and « consolidated » ( $2a_{90/95}$   $\approx$  0.5 mm)

| PAGE 8

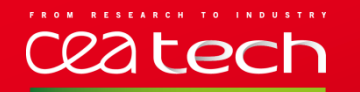

**Activity #14** : Calculation of POD curves for UT phased arrays and air-coupled probes (BAM) experimental or simulated data.

**Activity #16 (with PTB and NPL)** : Calculation of POD curves from experimental data related to microwave inspection technique.

**Activity #18** : Calculation of POD curves for active thermography data (from BAM)

**Activity #20 (with NPL)** : Calculation and reports describing POD curves from experimental data related to laser-shearography technique.

#### **Département Imagerie Simulation pour le Contrôle (DISC)**

Commissariat à l'énergie atomique et aux énergies alternatives Institut Carnot CEA LIST Centre de Saclay 91191 Gif-sur-Yvette Cedex